# 数量化 I 類

#### 青木繁伸

### 2020 年 3 月 17 日

# 1 **目的**

数量化 I 類による分析を行う。

カテゴリー変数をダミー変数に変換すれば,R に元から備わっている lm 関数で分析することにより本質的 に同じ解を得ることができる。

### 2 **使用法**

```
import sys
sys.path.append("statlib")
from multi import qt1
qt1(dat, verbose=True, mute=True)
```
結果の図示

```
import sys
sys.path.append("statlib")
from multi import qt1_plot
qt1_plot(obj, type="p", color="blue", alpha=0.3)
```
### 2.1 **引数**

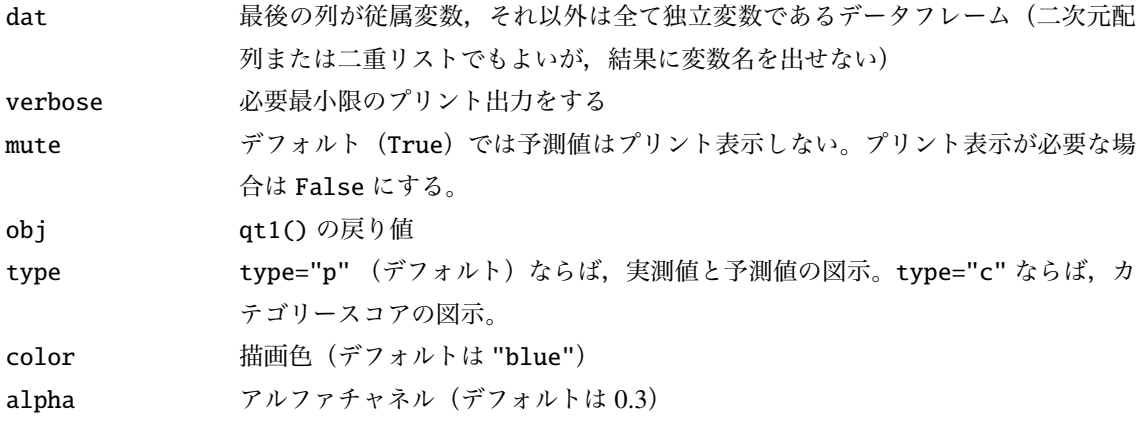

### 2.2 **戻り値の名前**

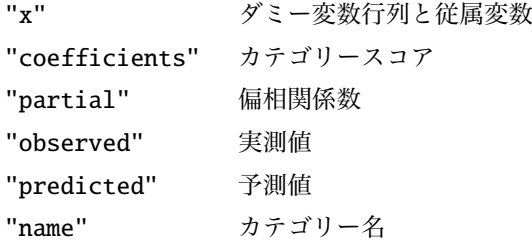

# 3 **使用例**

```
import pandas as pd
dat = pd.read_csv (" data/qt1.csv ")
import sys
sys.path.append (" statlib ")
from multi import qt1
a = qt1(data)
```
Quantification theory type I

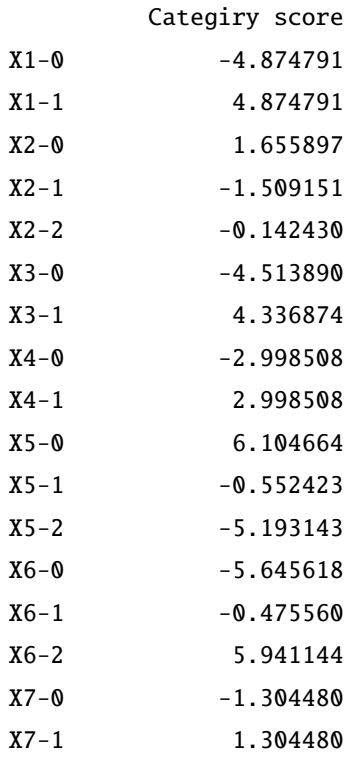

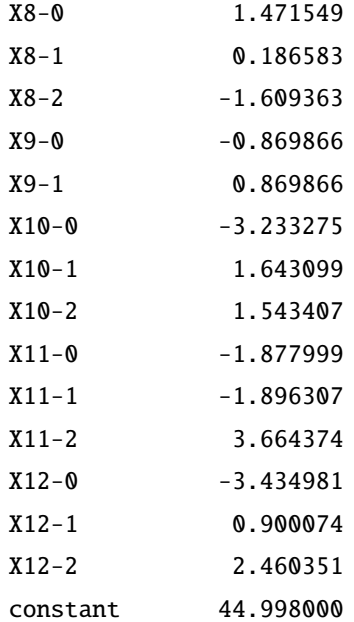

Correlation coefficient

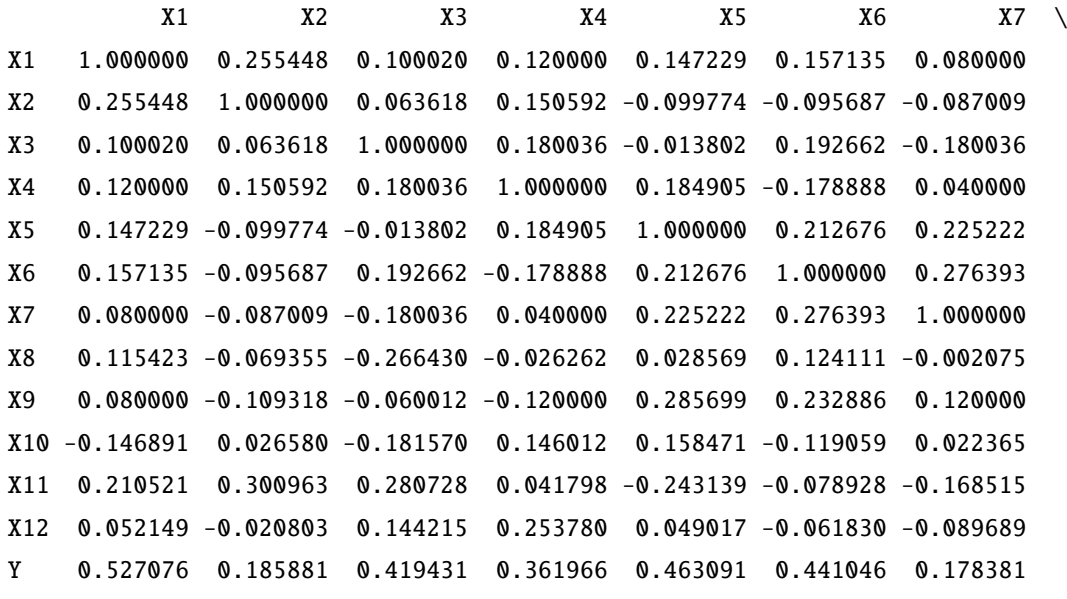

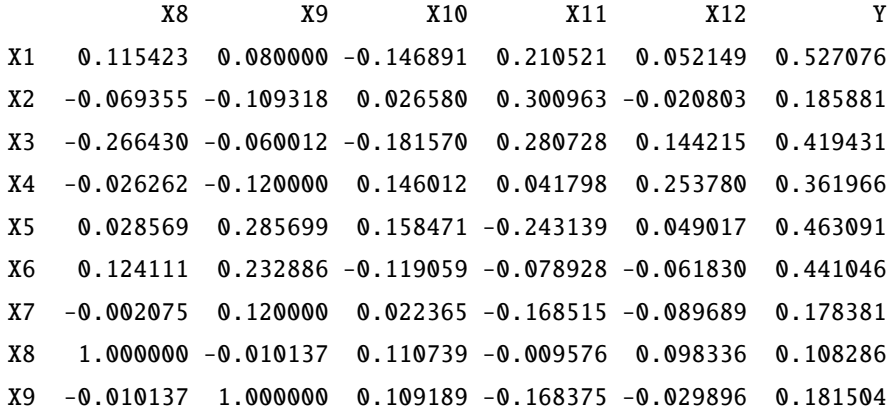

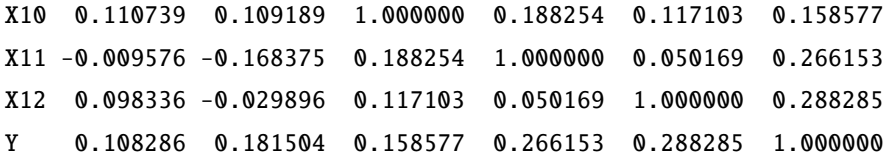

### Patrial correlation coefficient

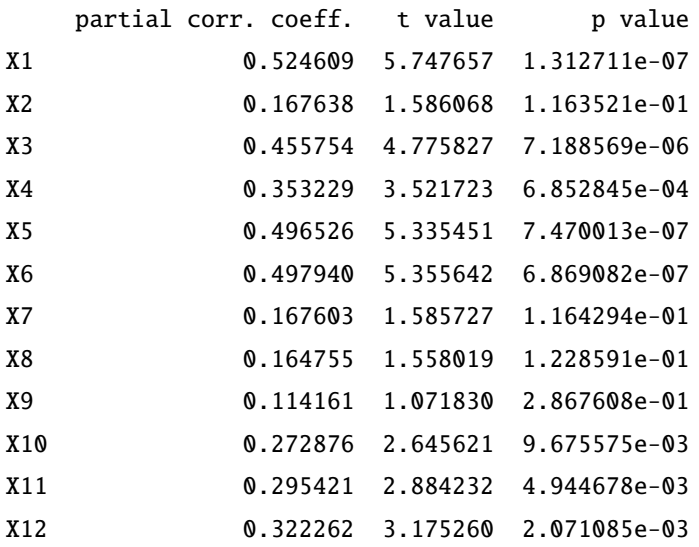

## 3.1 **カテゴリースコアの図示**

from multi import qt1\_plot  $qt1$ \_plot(a, type="c")

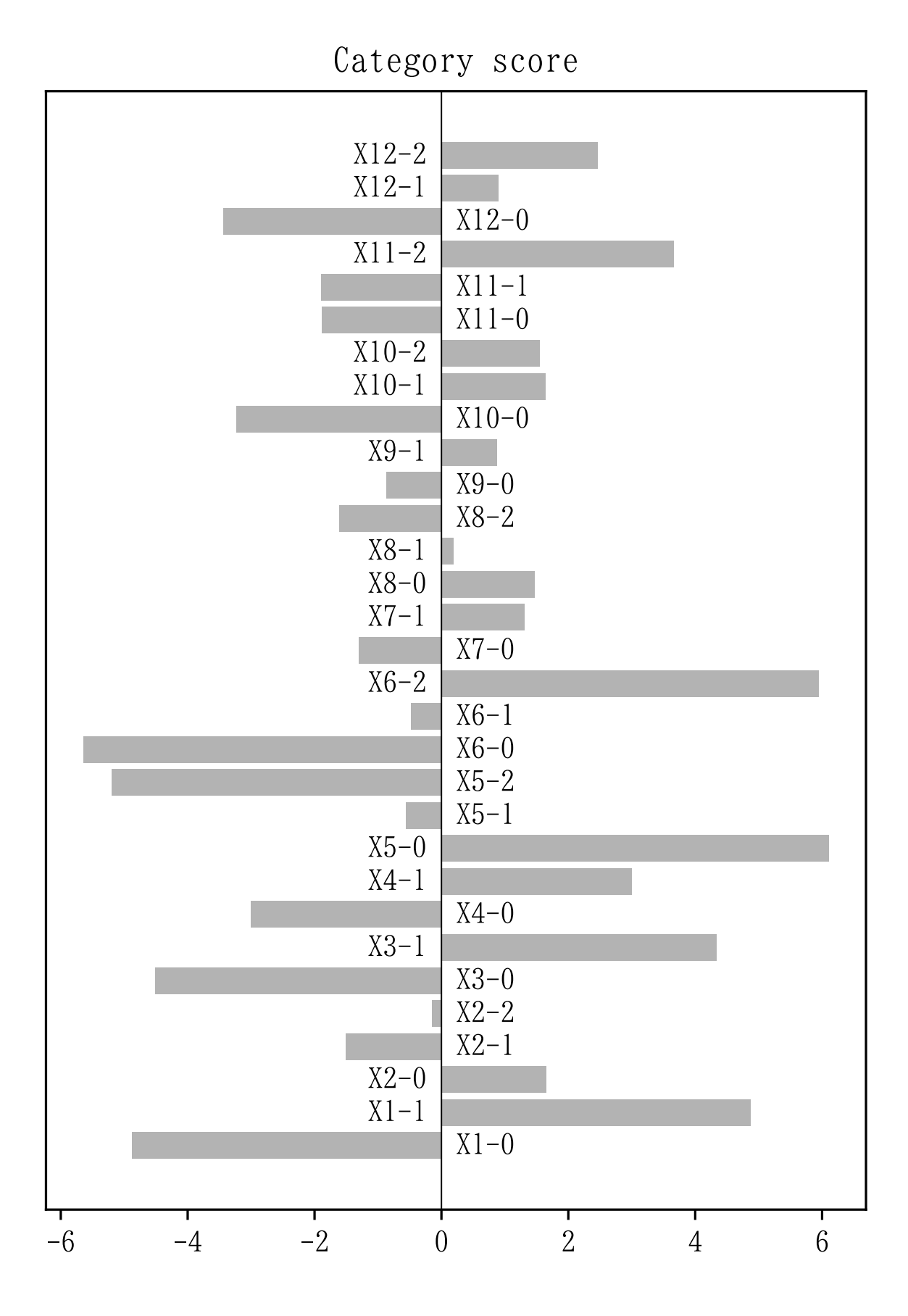

### 3.2 **予測値の図示**

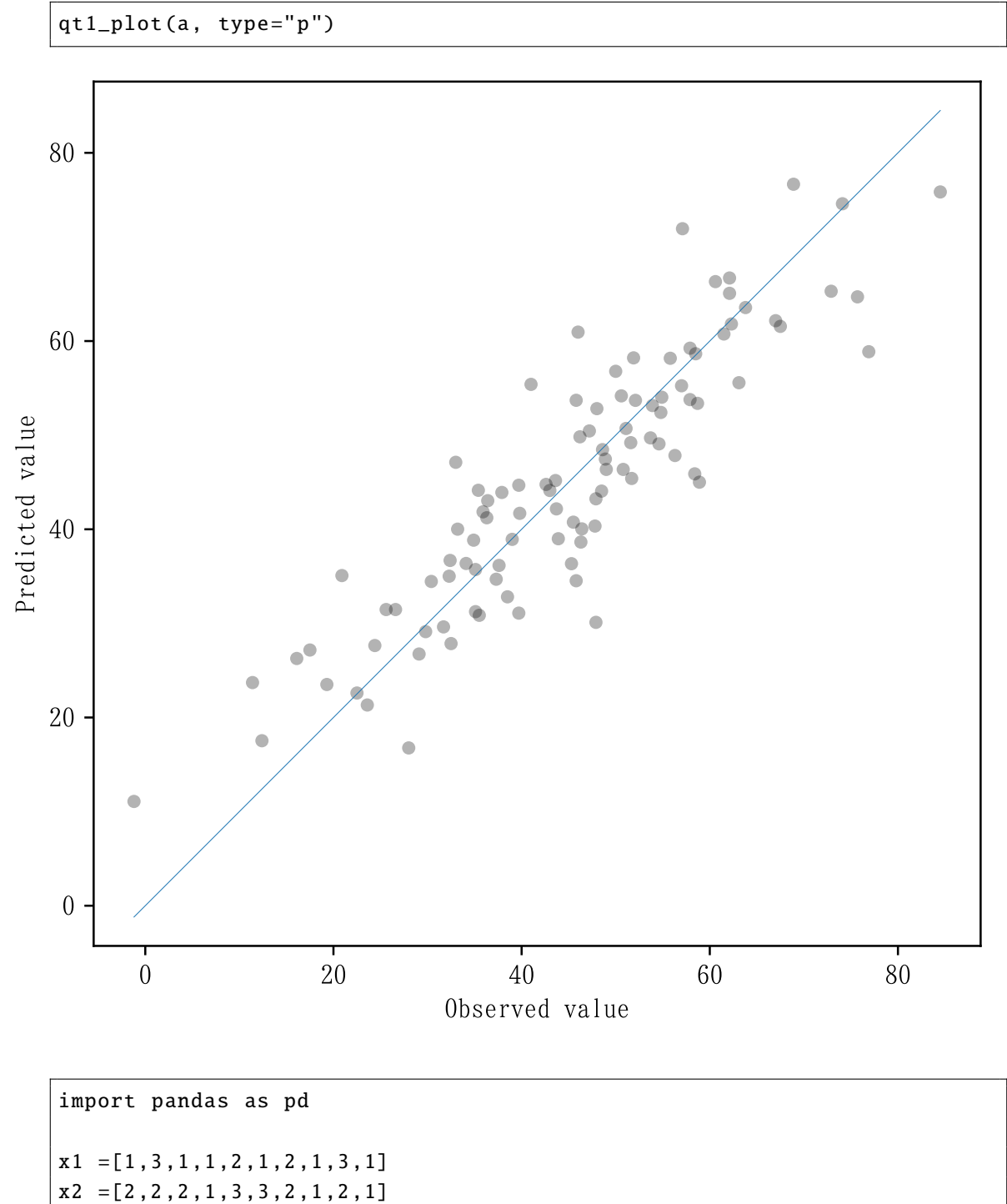

x3 =[2,2,2,1,2,3,2,1,2,2]

```
y =[6837 ,7397 ,7195 ,6710 ,6670 ,6279 ,6601 ,4929 ,5471 ,6164]
dat = pd. DataFrame ({''x1" : x1, "x2" : x2, "x3" : x3, "y" : y})
```

```
import sys
```

```
sys.path.append ("statlib")
from multi import qt1
a = qt1(data)
```
Quantification theory type I

### Categiry score

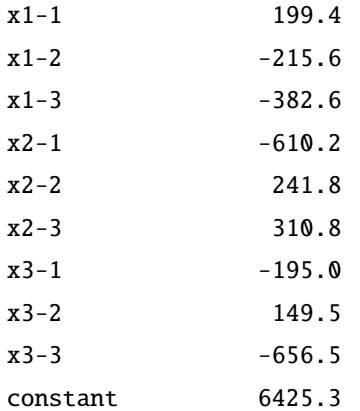

#### Correlation coefficient

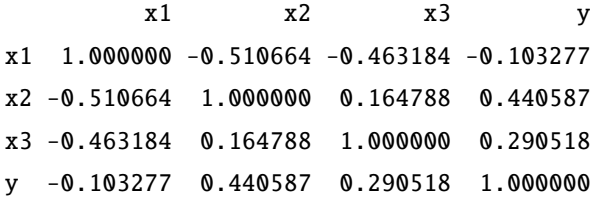

### Patrial correlation coefficient

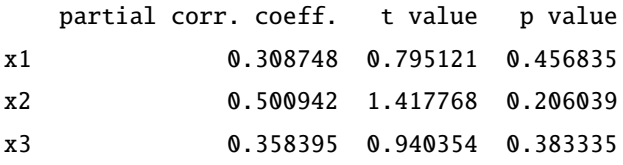